#### Modules

#### Thomas Schwarz, SJ

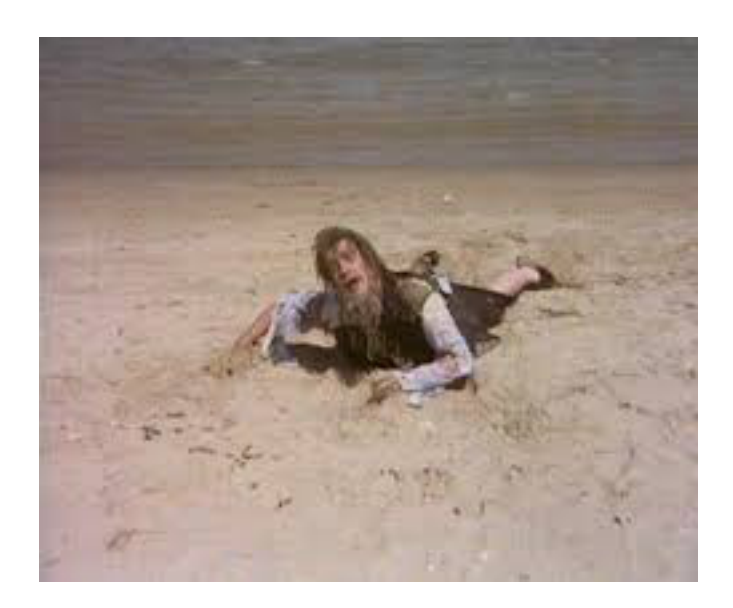

### Modules

- A module is just a file with a .py extension
	- It contains definitions for functions, constants, classes, *et cet*.
	- It should be located on the Python path
		- And here is how you find your python path:
			- Import the module sys (the system module)
			- Say sys.path

```
>> import sys
| >> |sys.path
    ['', '/Users/thomasschwarz/Documents', '/Library/Frameworks/Python.framework/Version
    s/3.10/lib/python310.zip', '/Library/Frameworks/Python.framework/Versions/3.10/lib/p
    ython3.10', '/Library/Frameworks/Python.framework/Versions/3.10/lib/python3.10/lib-d
    ynload', '/Library/Frameworks/Python.framework/Versions/3.10/lib/python3.10/site-pac
    kaces']
```
### Interlude: Python Modules

• Predefined modules

•

• Python comes with many modules (see the docs)

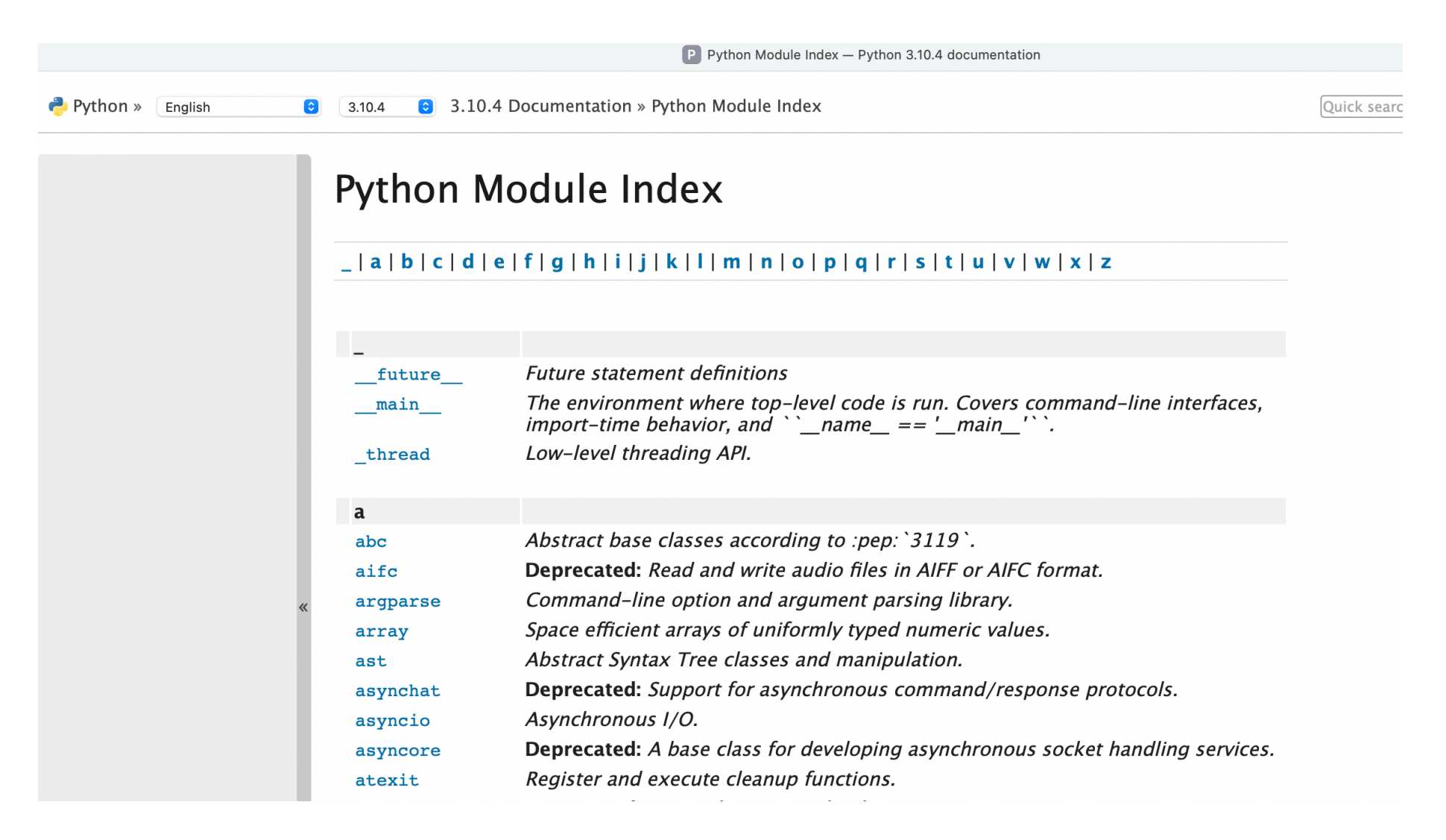

• If I just import the module random, then I can use its functions by prefixing "random."

•

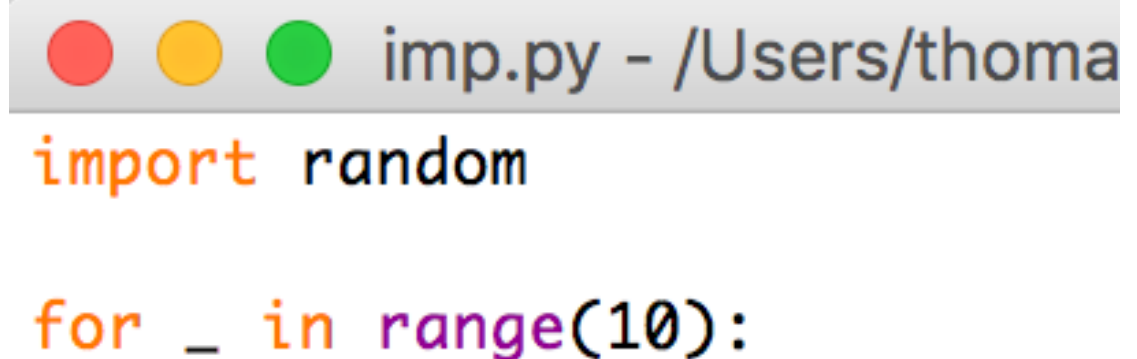

print(random.random())

Using the function random inside the module random

• If I want to avoid writing the module name I can use an "as" clause that redefines the name of the module within the script

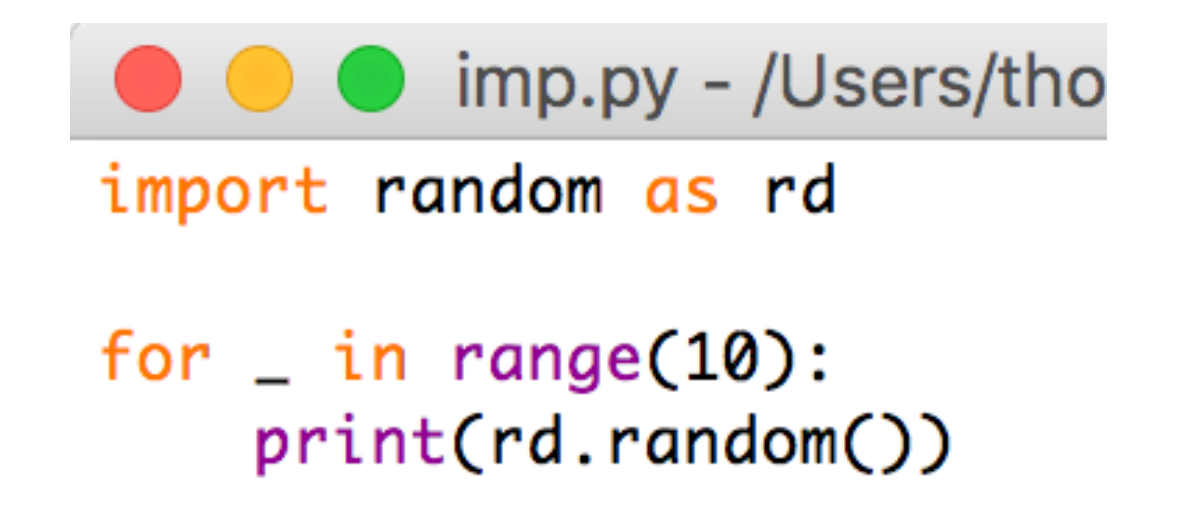

Using the same function in the same module, but now after internally renaming the module

 $\cdot$  By using the "from  $-$  import" clause, I can use variables and functions without repeating the module name

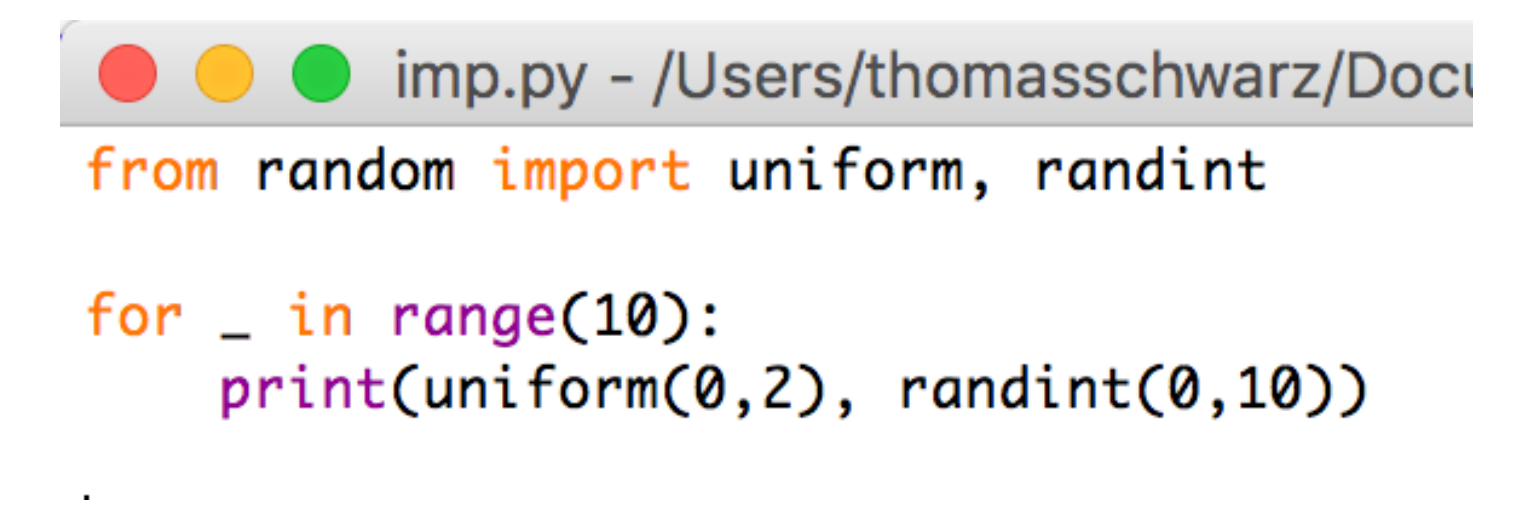

Importing the two functions uniform and randint from the random module.

- I could even import everything from a module
	- But this can create havoc if I defined a function with the same name as a function in the module

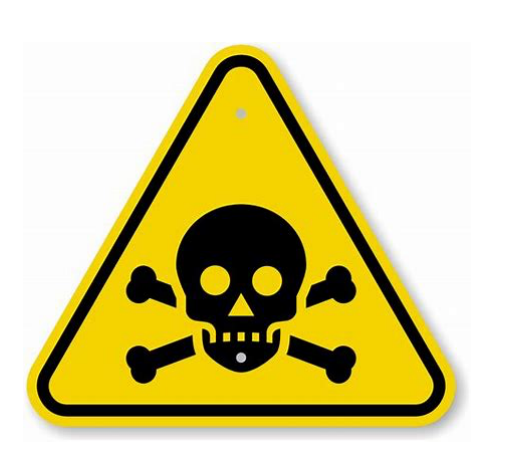

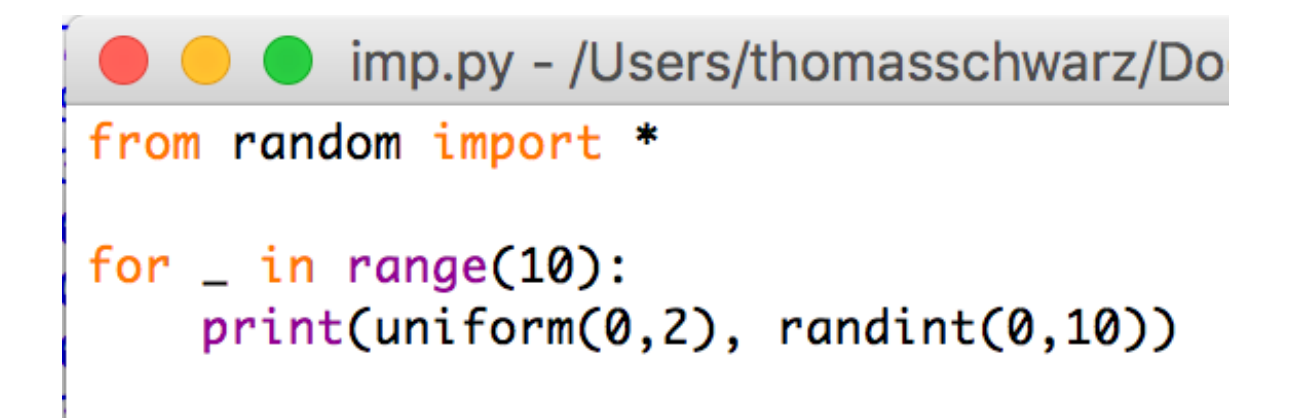

**A dangerous practice:** Importing all functions from a module

- External modules:
	- Everyone can build and publish python modules
		- And publish it using pip or github
	- This is where a lot of the power of python resides:
		- Can easily find good modules to solve my problems
	- Often, modules are implemented in C and made usable in Python

- ✦ To import from pip:
	- ✦ go to terminal or command window
		- ✦ Type: pip3.10 install the\_module\_name
			- ✦ pip uses your current main python installation, which could be Python 2.7 on MacOS
			- ✦ pip3 uses Python 3
			- ✦ pip3.10 uses the Python 3.10 installed
		- ✦ Installation is usually automatic, but can (rarely) fail
			- ✦ E.g.: the module has not been maintained and does not match your architecture